# NCPRO PANGRAM

- Customized version of SAP Grants Management System developed by NCDOT
- More than a dozen state agencies uses SAP system for Grant Management
- PANGRAM: PANdemic Grants and Awards Management

**Definition of** *pangram by* **Merriam-Webster** "a short sentence containing all 26 letters of the English alphabet"

# NCPRO PANGRAM

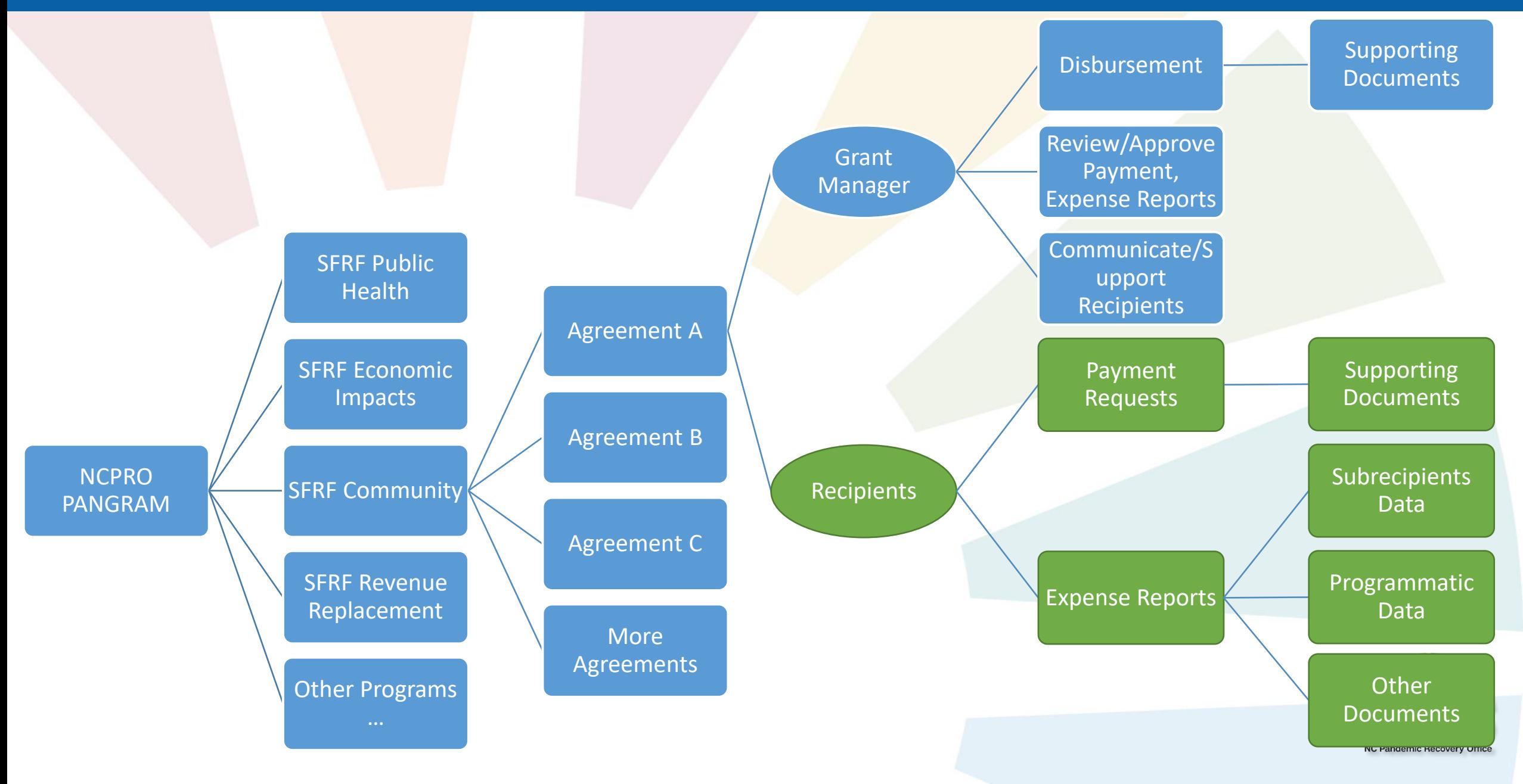

#### NCPRO PANGRAM - Agreement Creation NCPRO PANGRAM – Agreement Creation

Agreement Creation (NCPRO Grant Management Team)

Communication and Interview with Recipients

Collecting Data Prepare Supporting Documents & Forms

MOU/Contract DocuSign

Approval (NCPRO Legal – Accounting – Grant Manager)

### NCPRO PANGRAM - Project/Agreement Exect NCPRO PANGRAM – Project/Agreement Execution

Project Execution Recipients (Grantee)

Payment Requests <Supporting Documents>

Approval (Grant Manager – NCPRO Accounting – OSBM Accounting)

(Monthly) Expense Report <Supporting Documents>

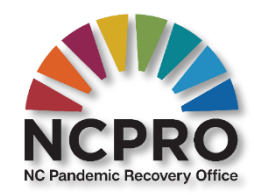

(Quarterly) Subrecipients Data + Programmatic Data + Other Required supporting documents

### NCPRO PANGRAM – Other Functions

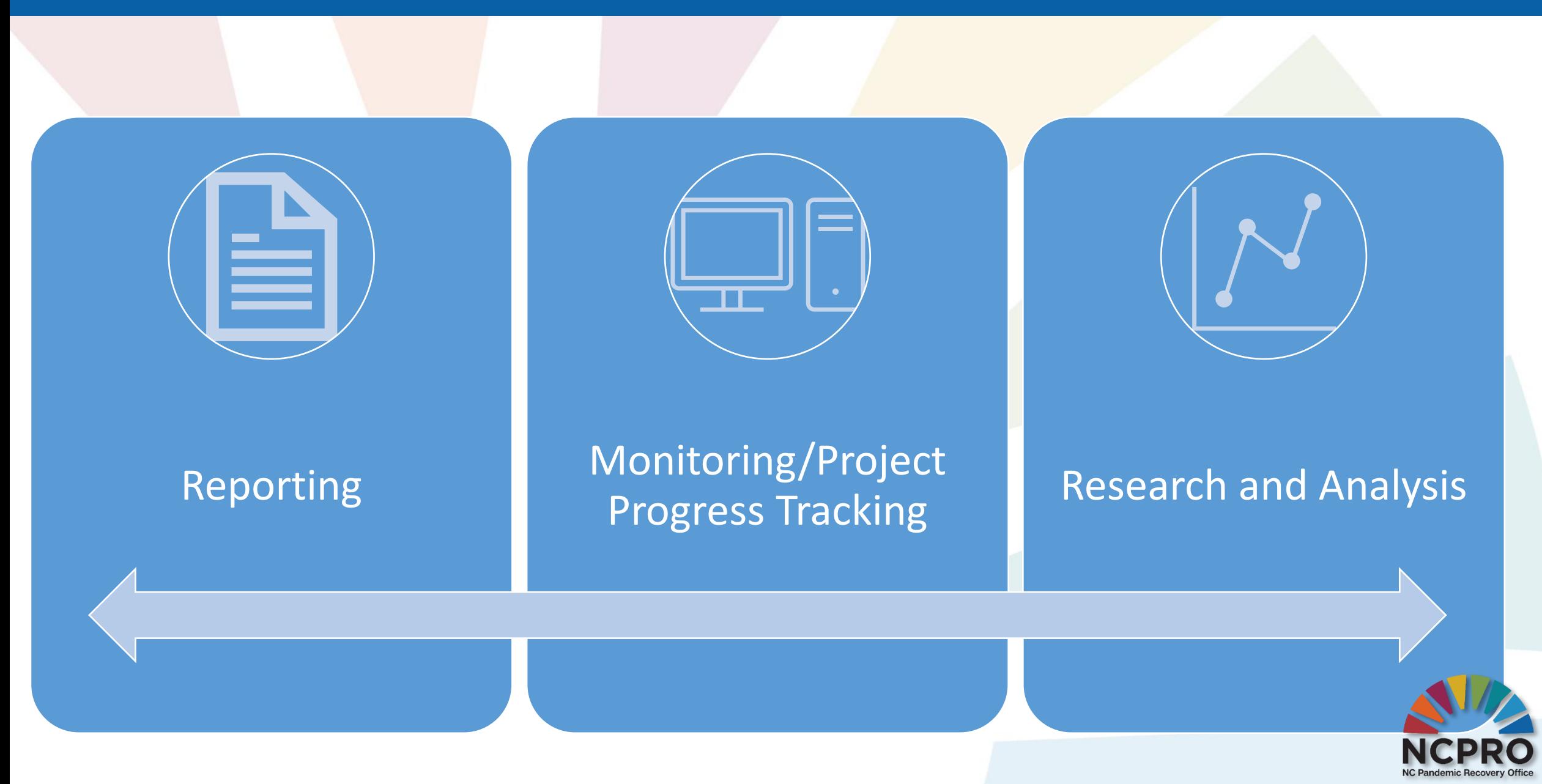

# NCPRO PANGRAM – NCPRO Grant Manager

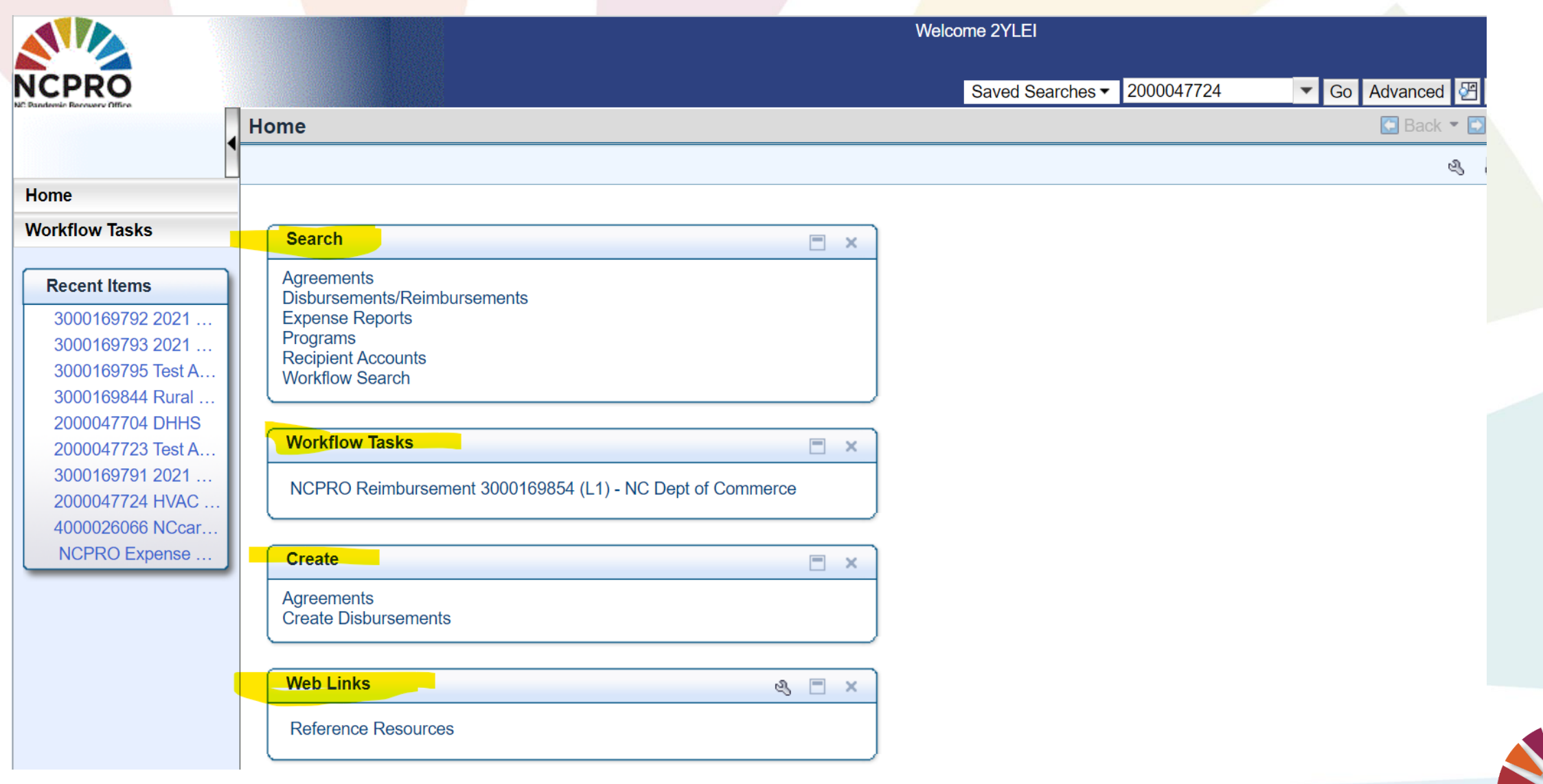

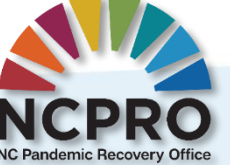

# NCPRO PANGRAM – Recipient (State Agencies + Other Entities)

Â https://qcr.ebs.nc.gov/grants(bD1lbiZjPTYwMCZkPW1pbg==)/default.htm

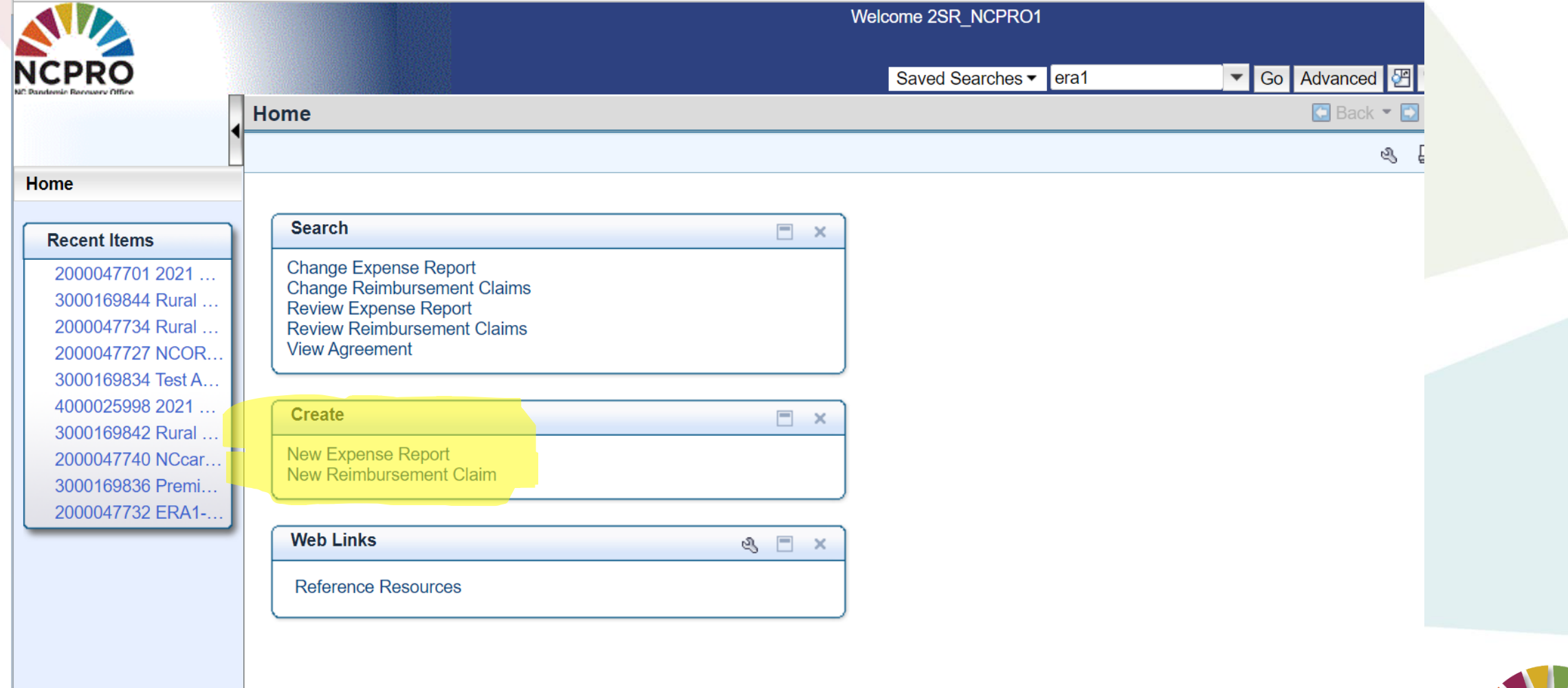

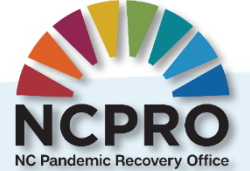

# NCPRO PANGRAM – Recipient Registration

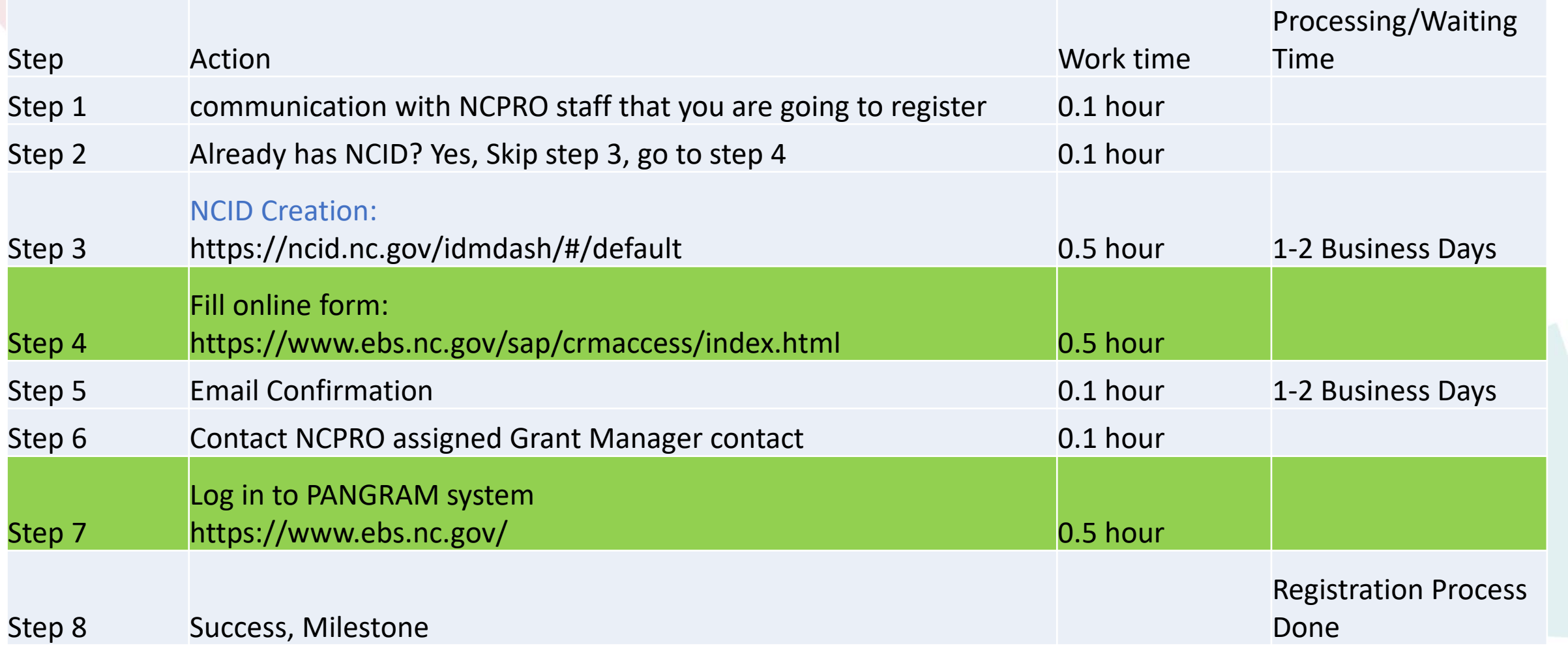

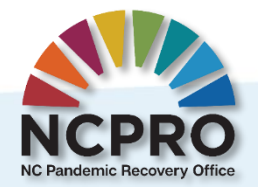

# NCPRO PANGRAM – Recipient Training

- No Virtual Training Environment, all real-world payment request and expense report.
- One-On-One training for early recipient users
	- Finish user registration process
	- PIONEER users, may experience technical glitches
	- Helping us develop more client-oriented, user-friendly training materials
	- Directly working on your projects, get tasks done, build experience and confidence
- Working on training videos and materials, registration infographic sheet, will be available in March 2022
- One-On-One support/training will be available in on-going process
- Training will take about 30 minutes.

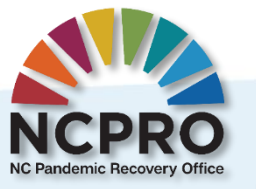